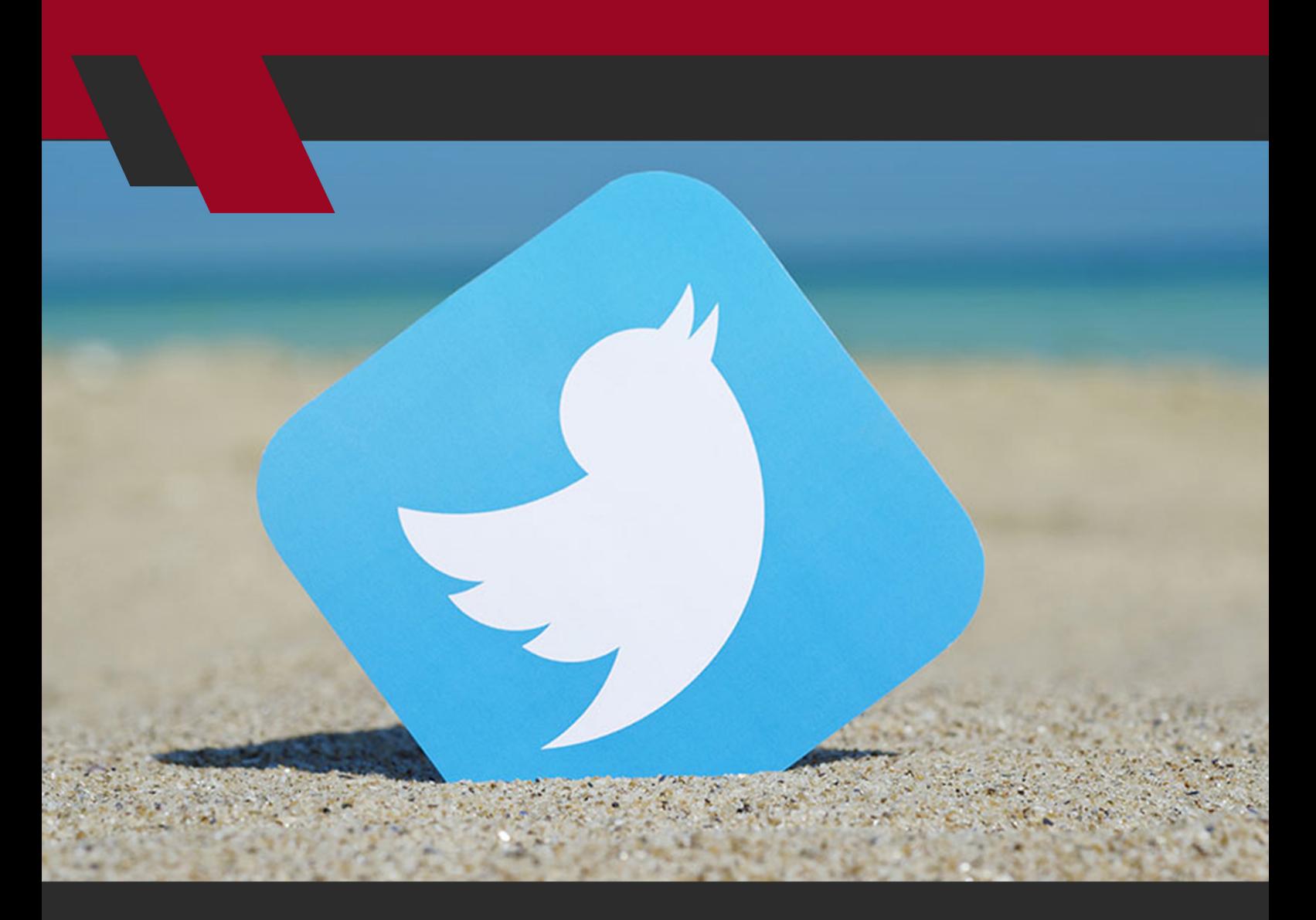

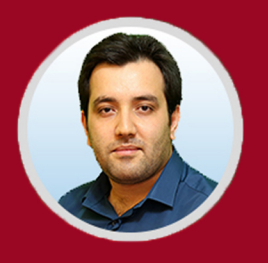

نویسنده: مهران منصوری فر

بازاریابــی در توییتــر یکــی از مؤثرتریــن گزینههــا بــرای بهــره بــرداری از قــدرت شــبکههای اجتماعــی در راســتای بازاریابــی اســت. در ایــن مطلــب، روش تدویــن اســتراتژی بازاریابــی توییتــری و نکاتــی را شــرح خواهیــم داد کــه بــه کمــک آنهــا میتوانیـد موفقیـت بیشـتری را در ایـن شـبکه اجتماعـی پرتکاپـو و محبـوب کسـب کنیــد.

آیـا در برنامههـا و اسـتراتژیهای بازاریابـی خـود جایـی بـرای بازاریابـی در توییتـر در نظـر گرفتهایـد؛ یـا اینکـه بـی توجـه بـه قابلیتهـا و قـدرت ایـن شـبکه اجتماعـی،

از بهـره بـرداری از آن در راسـتای پیشـرفت کسـبوکار خـود غافـل ماندهایـد؟ اگــر تاکنــون برنامــه مدونــی بــرای اســتفاده از توییتــر در بازاریابــی نداشــتهاید یــا اینکـه بـه دنبـال تقویـت بازاریابـی خـود در ایـن شـبکه اجتماعـی محبـوب هسـتید، مطالعـه ایـن مطلـب بـرای شـما راهگشـا خواهـد بـود؛ امـا پیـش از آنکـه بـه سـراغ ذکـر نـکات و مراحـل بازاریابـی در توییتـر برویـم، بهتـر اسـت کمـی بیشـتر بـا توییتـر و نقـاط قـوت آن آشـنا شـویم.

بیشتر بدانید: [10 روش ثابت شده افزایش درآمد از طریق شبکه های اجتماعی](https://modireweb.com/10-ways-to-increase-revenue-through-social-networks)

#### **توییتر چیست؟**

توییتـر یـک سیسـتم ارسـال پیـام کوتـاه اسـت کـه امـکان فرسـتادن پیـام )توییـت( تـا 280 کاراکتـر )140 کاراکتـر تـا 7 نوامبـر سـال 2017( را فراهـم میکنـد.

هـر توییـت میتوانـد حـاوی یـک لینـک )بـه یـک پسـت وبالگـی، فایـل PDF یـا هـر چیـز دیگـری) و یـک عکـس یـا ویدئـو باشـد. از آنجایـی کـه میتـوان از طریـق هـر تصویـر، مفاهیـم متعـددی را بـه مخاطـب انتقـال داد، بنابرایـن محدودیـت 140 کاراکتـری بـرای بازاریابـی در توییتـر آنقدرهـا هـم دسـت و پاگیـر نخواهـد بـود. کاربــران توییتــر میتواننــد شــما را فالــو )Subscribe )یــا دنبــال کننــد و شــما نیــز میتوانیــد دیگــران را دنبــال کنیــد. ایــن دنبــال کــردن، امــکان مشــاهده، پاســخ و بــه اشــتراک گــذاری توییتهــا بــا دنبالکنندگانتــان (ریتوییــت) را فراهــم مــیآورد.

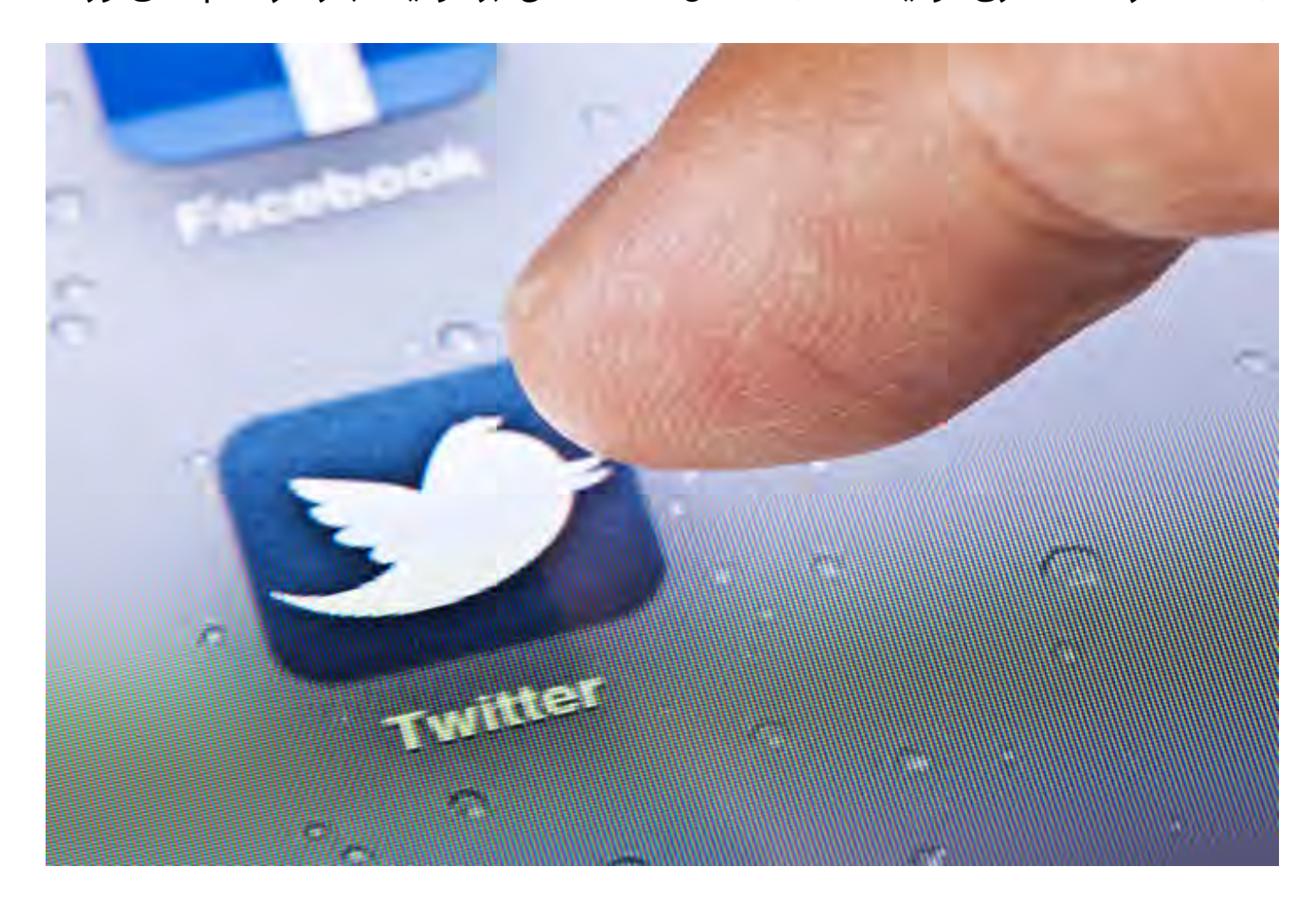

#### **توییتر چه امتیازاتی دارد؟**

بـه دلیـل محدودیـت تعـداد کاراکتـر و کوتاهـی پیامهـا، توییتـر در گـروه ابزارهـای میکروبالگینـگ )ماننـد تامبلـر و Plurk )قـرار میگیـرد. توییتـر نقاط اشـتراک بسـیاری بـا شـبکههای اجتماعـی پرطرفـدار امـروزی، ماننـد فیسبـوک، پینترسـت، لینکدیـن و همچنیـن یوتیـوب دارد؛ امـا از امتیازاتـی در مقابـل هـر کـدام از آنهـا بهـره میبـرد کـه آن را نسـبت بـه بقیـه متمایـز میکنـد:

• **فیسبــوک**: توییتهــا ماننــد پیامهــای فیسبوکــی هســتند؛ بــا ایــن تفــاوت کــه برخــاف فیسبــوک کــه عوامــل متعــددی را بــرای نمایــش پســتها بــه دنبالکنندههــای هــر کاربــر یــا برگــه در نظــر میگیــرد، هــر توییــت در فیــد توییتــر همــه دنبــال کننــدگان ظاهــر میشــود؛

• **اینســتاگرام و پینترســت**: توییتــر نیــز هماننــد اینســتاگرام و پینترســت امــکان بــه اشـتراک گـذاری تصاویـر و ثبـت نظـر بـرای تصاویـر ارسـالی را فراهـم میکنـد؛ امـا امکانــات و پتانســیل آن بــرای شــکلگیری یــک گفتگــوی منســجم و توســعه بحــث در مقایسـه بـا قابلیـت ارسـال نظـر در اینسـتاگرام و پینترسـت بسـیار بیشـتر اسـت.

• **لینکدیــن**: توییــت بــه پســتهای بهروزرســانی وضعیــت )update status ) لینکدیـن شـباهت دارد؛ امـا رویکـرد لینکدیـن مبتنـی بـر روابـط حرفـهای و اعتمـاد یـا موافقـت دوطرفـه اسـت؛ در حالیکـه توییتـر امـکان دنبـال کـردن همـه، از جملـه غریبههــا را نیــز فراهــم میکنــد. ایــن قابلیــت بــرای هــدف قــرار دادن مشــتریان بالقــوه بســیار کاربــردی اســت.

• **یوتیـوب**: علیرغـم اینکـه امـکان ایجـاد کانـال مجـزا بـرای ویدئوهـا وجـود نـدارد، امــا میتوانیــد در توییتهــای خــود ویدئــو ارســال کنیــد یــا بــه ویدئــوی مــورد نظرتــان لینــک بدهیــد.

بـا توجـه بـه چنیـن قابلیتهایـی کـه توییتـر را بـه آمیـزهای از امکانـات سـودمند و کاربـردی سـایر شـبکههای اجتماعـی تبدیـل میکنـد، اسـتفاده از توییتـر در بازاریابـی میتوانــد مزایــای عمــدهای را بــرای کســبوکار در بــر داشــته باشــد؛ در عیــن حــال، بازاریابـی در توییتـر مسـتلزم برنامهریـزی و انجـام اقدامـات هدفمنـد و حسـاب شـده اسـت؛ بنابرایـن بـرای بازاریابـی در توییتـر پیـش از هـر چیـزی بـه یـک اسـتراتژی ّ مـدون نیـاز خواهیـد داشـت.

بیشتر بخوانید: [پینترست چیست و شیوه کار با آن چگونه است؟](https://modireweb.com/how-to-use-pinterest)

# **چگونه یک استراتژی بازاریابی در توییتر تدوین کنیم؟**

یـک اسـتراتژی هدفمنـد و بـا برنامه، شـالودهای اسـت کـه موفقیـت شـما در بازاریابی توییتـری بـه آن وابسـته خواهـد بـود. در واقـع، ایـن اسـتراتژی همـان چیـزی اسـت

کـه باعـث تمایـز عملکـرد تأثیرگذارتریـن برندهـا در مقایسـه بـا حسـابهای کاربـری شکسـت خـورده در توییتـر میشـود. در غیـاب یـک برنامـه واضـح و شـفاف و بـدون درک اهــداف و اقداماتــی کــه بــه تحقــق آن اهــداف کمــک میکننــد فقــط وقــت و ســرمایه خــود را تلــف خواهیــد کــرد. بــه عــاوه، هنگامــی کــه نوبــت بــه بررســی نتایــج و ارزیابــی عملکــرد میرســد نیــز معیــار مشــخصی بــرای اثبــات اثربخشــی اقدامـات خـود در اختیـار نخواهیـد داشـت. در چنیـن شـرایطی توجیـه صـرف منابـع مالـی و انسـانی بیشـتر بـرای بازاریابـی در توییتـر دشـوار خواهـد بـود. بـه خاطر داشـته باشـید کـه بـه ازای هر سـاعتی که بـرای تحقیـق و تدوین اسـتراتژی صـرف میکنیـد، دههـا سـاعت بـه فرآینـد تحقـق اهـداف کسـبوکار خـود سـرعت میبخشـید. بـا ایـن مقدمـه، الزم اسـت کـه اقدامـات زیـر را انجـام بدهیـد:

#### **- موفقیت را تعریف و اهدافتان را مشخص کنید**

بـرای آغـاز بازاریابـی در توییتـر بایـد پاسـخ بـه ایـن سـؤال مهـم را مشـخص کنیـد کــه »چــرا و بــا چــه هــدف یــا اهدافــی در توییتــر فعالیــت میکنیــد؟« بــه عنــوان نمونــه، میتوانیــد یــک فهرســت از اهــداف عمــده کســبوکار، ماننــد مــوارد زیــر تهیـه کنیـد:

- تولید مشتری راغب و افزایش فروش؛
	- تقویت وفاداری مشتریان؛
- افزایش آگاهی نسبت به برند و محصوالت آن؛
	- کاهش هزینههای پشتیبانی از مشتریان؛

سـپس اهـداف جزئـی دقیـق و قابـل سنجشـی را از دل ایـن هدفهـای عمـده بیـرون بکشـید. از ایـن طریـق، ارزیابـی پیشـرفت و اثبـات موفقیـت آسـانتر خواهـد شـد. بـه عنـوان نمونـه، اگـر هـدف عمـده را »جـذب مشـتریان راغـب بسـیار خـوب« در نظـر بگیریـد، هـدف جزئـی شـما میتوانـد چنیـن چیـزی باشـد: »اسـتفاده از توییتـر بـرای جـذب 30 ثبـت نـام در فهرسـت ایمیـل مارکتینـگ در هـر مـاه«.

بـه خاطـر داشـته باشـید کـه بایـد بـرای ارزیابـی و ثبـت وضعیـت کنونـی عملکـرد کســبوکارتان نیــز وقــت بگذاریــد. از ایــن طریــق میتوانیــد عملکــرد خــود در راسـتای تحقـق اهـداف تعییـن شـده را بـه طـور دقیـق مشـخص کـرده و ثمربخشـی اســتراتژی و کســب نتایــج ملمــوس و قابــل ســنجش را اثبــات نماییــد.

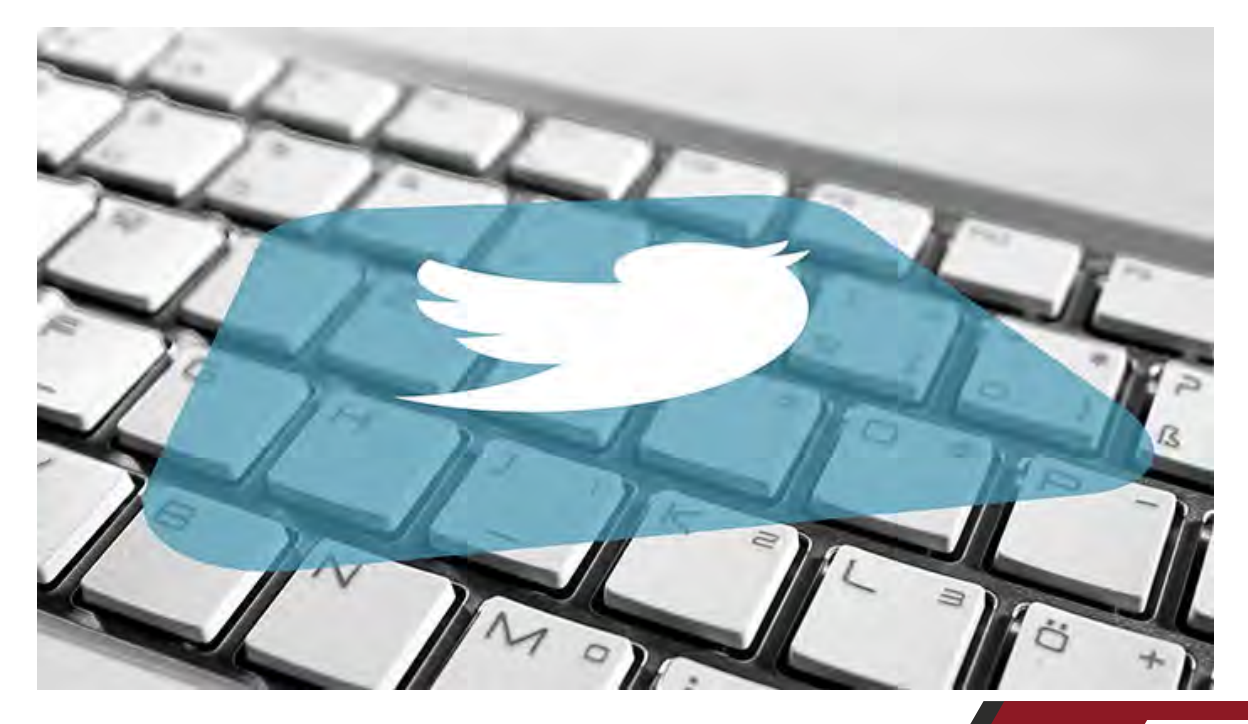

#### **- درباره رقبا تحقیق کنید**

یکـی از اقدامـات بسـیار مهـم و ضـروری در راسـتای تدویـن یک اسـتراتژی مؤثـر برای بازاریابـی در توییتـر، جمـع آوری اطالعـات دربـاره نقـاط قـوت و ضعـف رقباسـت. بـه منظـور تحقیـق دربـاره رقبـا:

- رقبای خود در توییتر را شناسایی کنید؛
	- دنبالکنندههای آنها را بررسی کنید؛
- پروفایلهایی که توسط رقبا در توییتر دنبال میشوند را بررسی نمایید؛
- تعداد پستها و میزان تعاملی که دریافت کرده و میکنند را ارزیابی کنید؛
- بررسـی کنیـد کـه اکنـون و در گذشـته چـه اقدامـات خاصـی در ایـن شـبکه اجتماعی انجــام دادهاند؛
- میــزان تأثیرگــذاری برنامههــا و اســتراتژیهایی کــه پیــاده کردهانــد را ارزیابــی کنیــد؛

سـپس فرصتهـای پیـش رو و خألهایـی کـه شـما میتوانیـد پـر کنیـد را شناسـایی کـرده و در اسـتراتژی بازاریابـی توییتـری خـود لحـاظ نمایید.

#### **- مخاطب هدف خود را شناسایی کنید**

برنــد شــما در توییتــر نمیتوانــد و نبایــد بــرای همــه کــس، همــه چیــز باشــد؛ بــه عبــارت دیگــر، بایــد افــرادی کــه بــه دنبــال جذبشــان هســتید را مشــخص کنیــد و

اسـتراتژی خـود را بـه نحـوی تدویـن نماییـد کـه بـرای آنهـا ارزش آفریـن باشـد، نــه لزومــأ همــه كاربــران توييتــر. از ايــن طريــق، مىتوانيــد اقدامــات هدفمندتــر و مؤثرتـری را انجـام بدهیـد کـه باعـث ترغیـب کاربـران هـدف بـه تعامـل و در نهایـت تبدیــل شــدن آنهــا بــه مشــتری و ایجــاد حــس طرفــداری از برنــد شــما خواهــد شـد.

## **- تعداد حسابهای توییتری مورد نظر را مشخص کنید**

بســته بــه انــدازه کســبوکار و اهدافــی کــه بــه دنبــال تحقــق آنهــا هســتید میتوانیــد از یــک حســاب توییتــری اســتفاده کنیــد؛ یــا اینکــه بــرای بخشهــا و کارکردهــای مختلــف شــرکت (مثــلاً پشــتیبانی، فــروش، منابــع انســانی و مــوارد مشــابه) از حســابـهای کاربــری متفاوتـــی اســتفاده نماییـــد.

# **- بازاریابــی در توییترتــان را بــا بازاریابــی در دیگــر شــبکههای اجتماعیتــان همسـو کنیـد**

ً در بسـیاری از مـوارد شـاهد آن هسـتیم کـه گروههـای کاری مختلـف کسـبوکار، عمال بــه صــورت مجــزا از هــم کار میکننــد. اگــر احســاس کردیــد کــه چنیــن وضعیتــی بـرای تیـم بازاریابـی شـبکههای اجتماعـی شـما پدیـدار شـده، تـا میتوانیـد موانـع را برطــرف کــرده و ارتبــاط گروههــای مختلــف بــا هــم را تســهیل کنیــد. در ایــن

راسـتا الزم اسـت کـه اسـتراتژی بازاریابـی در توییتـر را بـه اسـتراتژی کلـی بازاریابـی شـبکههای اجتماعـی شـرکت پیونـد بزنیـد تـا بـا بهـره بـرداری از سـوابق و اطالعـات شــبکههای اجتماعــی دیگــری کــه در آنهــا فعالیــت داشــتهاید، بتوانیــد اســتراتژی بهتـری را بـرای بازاریابـی توییتـری خـود تدویـن نماییـد.

#### **- در توییتر منحصر به فرد باشید**

بـا وجـود اینکـه ارسـال یـک پسـت یکسـان در همـه شـبکههای اجتماعـی ممکـن و البتــه آســانتر اســت، امــا ایــن رویکــردی نیســت کــه مؤثــر و بــه نفــع شــما باشــد. بــه خاطــر داشــته باشــید کــه هــر شــبکه اجتماعــی خصوصیــات و جامعــه کاربـری خاصـی دارد؛ بنابرایـن اگرچـه اسـتفاده از یـک اسـتراتژی واحـد بـرای همـه شـبکههای اجتماعـی ماننـد یـک راه میانبـر بـه نظـر میرسـد، امـا بـدون تردیـد بـا کاهـش تعامـل و بـازده، بـرای شـما هزینـه زا خواهـد بـود. در نتیجـه، الزم اسـت کـه از اســتراتژی خــاص و متمایــزی بــرای بازاریابــی توییتــری خــود اســتفاده کنیــد کــه منحصـر بـه فـرد، نویـن و متفـاوت باشـد.

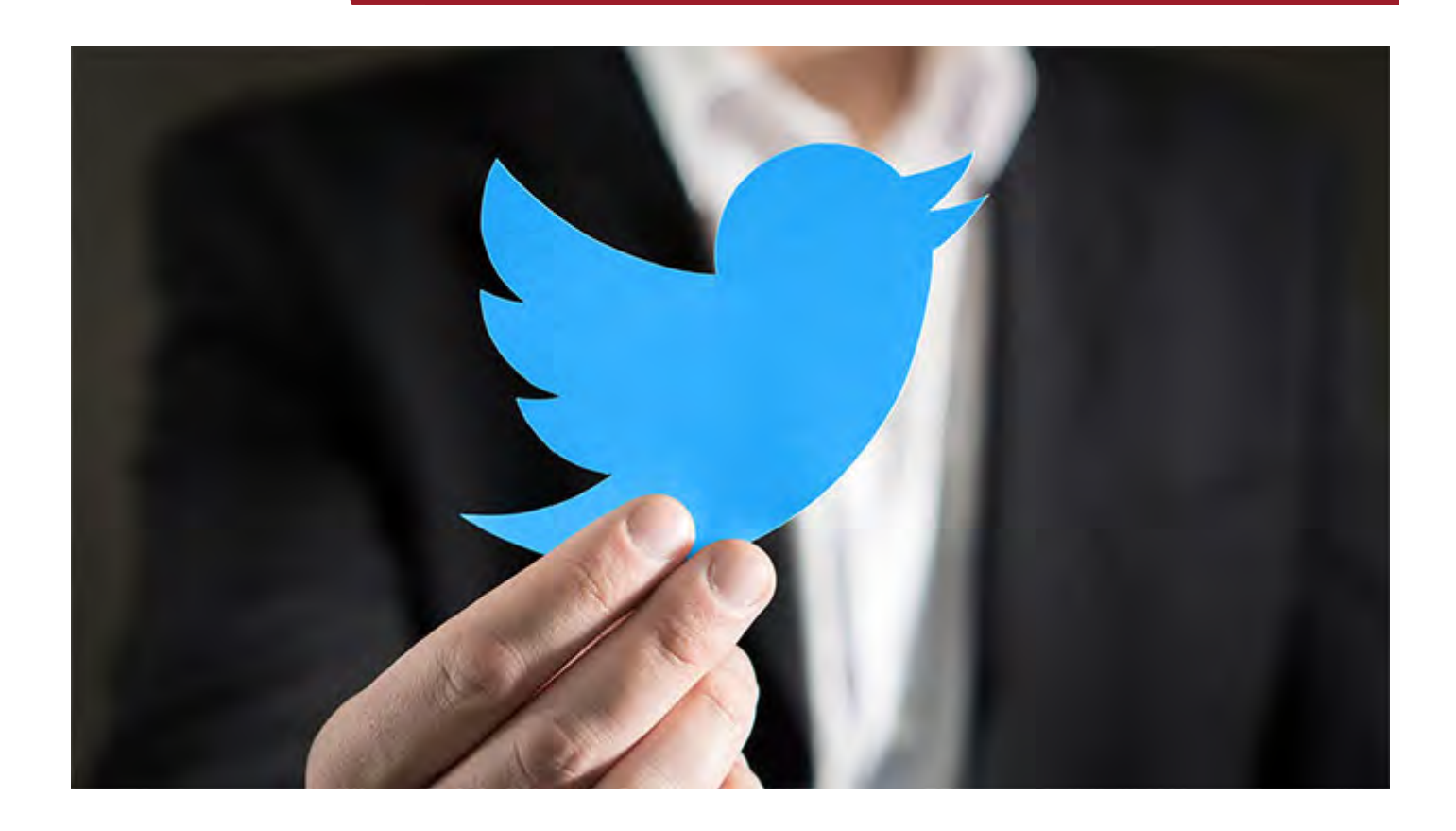

# **مراحل و نکات قابل توجه برای بازاریابی در توییتر**

پــس از تدویــن اســتراتژی بازاریابــی در توییتــر، بــا توجــه بــه برخــی نــکات مهــم و انجــام اقدامــات خــاص متناســب بــا ایــن شــبکه اجتماعــی میتوانیــد عملکــرد بسـیار بهتـری را از برنامههـای خـود شـاهد باشـید. در اینجـا بـه مهمتریـن مراحـل و نکاتــی کــه بایــد مــد نظــر قــرار بدهیــد اشــاره میکنیــم.

# **-1 برند خود را به نمایش بگذارید**

تجربـه مخاطـب هـدف از برنـد شـما در توییتـر در وهلـه نخسـت بـا توجه به حسـاب کاربـری و پروفایـل شـما شـکل میگیـرد. از طریـق ایـن بخـش میتوانیـد داسـتان کسـبوکار خـود را در جامعـه مجـازی توییتـر روایـت کنیـد و ماهیـت برندتـان را بـه نمایــش بگذارید.

بــه ایــن منظــور الزم اســت کــه حضــور شــما در توییتــر دربردارنــده همــان فضــا و حســی باشــد کــه در وبســایت و ســایر شــبکههای اجتماعــی از برنــد خــود بــه نمایــش گذاشــتهاید. از ایــن طریــق بــه کســبوکار خــود هویــت میدهیــد و میتوانیــد اعتمــاد ایجــاد کنیــد. در همیــن راســتا بایــد از نــام کاربــری و تصاویــری اســتفاده نماییــد کــه بــا برنــد و ســبک و ســیاق حضورتــان در موقعیتهــای دیگــر هماهنــگ باشــد.

# **نام کاربری خود در توییتر را انتخاب کنید**

نـام کاربـری انتخابـی شـما تأثیرگذارتریـن معـرف برندتـان در توییتـر خواهـد بـود. ایــن نــام در کنــار همــه توییتهایــی کــه ارســال میکنیــد قــرار میگیــرد و تنهــا روش شناســایی شــما و برندتــان در توییتــر اســت.

بـرای نـام کاربـری در توییتـر میتوانیـد از اسـم خودتـان )بهتریـن گزینـه بـرای افـراد متخصصــی کــه بــه صــورت انفــرادی کار میکننــد یــا تخصصشــان محــور اصلــی کســبوکار آنهاسـت) یـا نـام کســبوکارتان اسـتفاده کنیــد. ترجیحــاً از بــه کار بــردن عالئــم مختلــف غیــر الفبایــی خــودداری کنیــد تــا بــه خاطــر ســپردن نــام کاربــری و تایــپ آن آســانتر شــود. چنانچــه امــکان انتخــاب نــام کســبوکارتان وجــود نــدارد از یــک نــام شــبیه و متناســب دیگــر اســتفاده کنیــد.

#### **تصویر پروفایل مناسب انتخاب کنید**

در پروفایـل حسـاب کاربـری خـود در توییتـر میتوانیـد از دو تصویـر مختلف اسـتفاده کنیـد کـه در راسـتای بـه تصویـر کشـیدن و روایـت داسـتان برنـد خـود بایـد از هـر دو بهـره بـرداری نماییـد. بـرای بارگـذاری ایـن تصاویـر بایـد بـه قسـمت Profile در تنظیمـات حسـاب کاربـری خـود )Settings )مراجعـه کنیـد.

تصویـر اصلـی پروفایـل شـما در توییتـر یـک تصویـر مربـع شـکل اسـت کـه در کنـار هـر توییتـی کـه ارسـال میکنیـد قـرار میگیـرد. در ایـن قسـمت میتوانیـد لوگـوی شـرکت یـا تصویـر چهـره خودتـان را قـرار بدهیـد.

نکتــه: برخــی از کســبوکارهای کوچــک بــرای نــام کاربــری از عنــوان کســبوکار و بــرای تصویــر پروفایــل از عکــس صاحــب کســبوکار اســتفاده میکننــد. ایــن روش میتوانــد بــه حســاب کاربــری مجــازی شــما شــخصیت انســانی واقعیتــر و قابــل اعتمادتــری بدهــد.

تصویـر دیگـری کـه میتوانیـد در پروفایـل خـود قـرار بدهیـد، یـک تصویـر بزرگتـر بــا عنــوان تصویــر کاوِر یــا هِــدِر پروفایــل (Profile Header) اســت. در اینجــا نیــز مشـابه بـا فیسبـوک، تصویـر هـدر در بـاالی صفحـه پروفایـل شـما قـرار میگیـرد.

ایـن تصویـر نیـز بایـد هدفمنـد و روایتگـر داسـتان یـا موضوعـی در رابطـه بـا برنـد شـما باشـد.

ً میتوانیـد از طریـق قسـمت Display رنـگ دکمههـا و پـس زمینـه پروفایـل ضمنـا توییتــر خــود را نیــز تغییــر بدهیــد تــا بــا فضــا و لوگــوی برنــد شــما هماهنگتــر شـود.

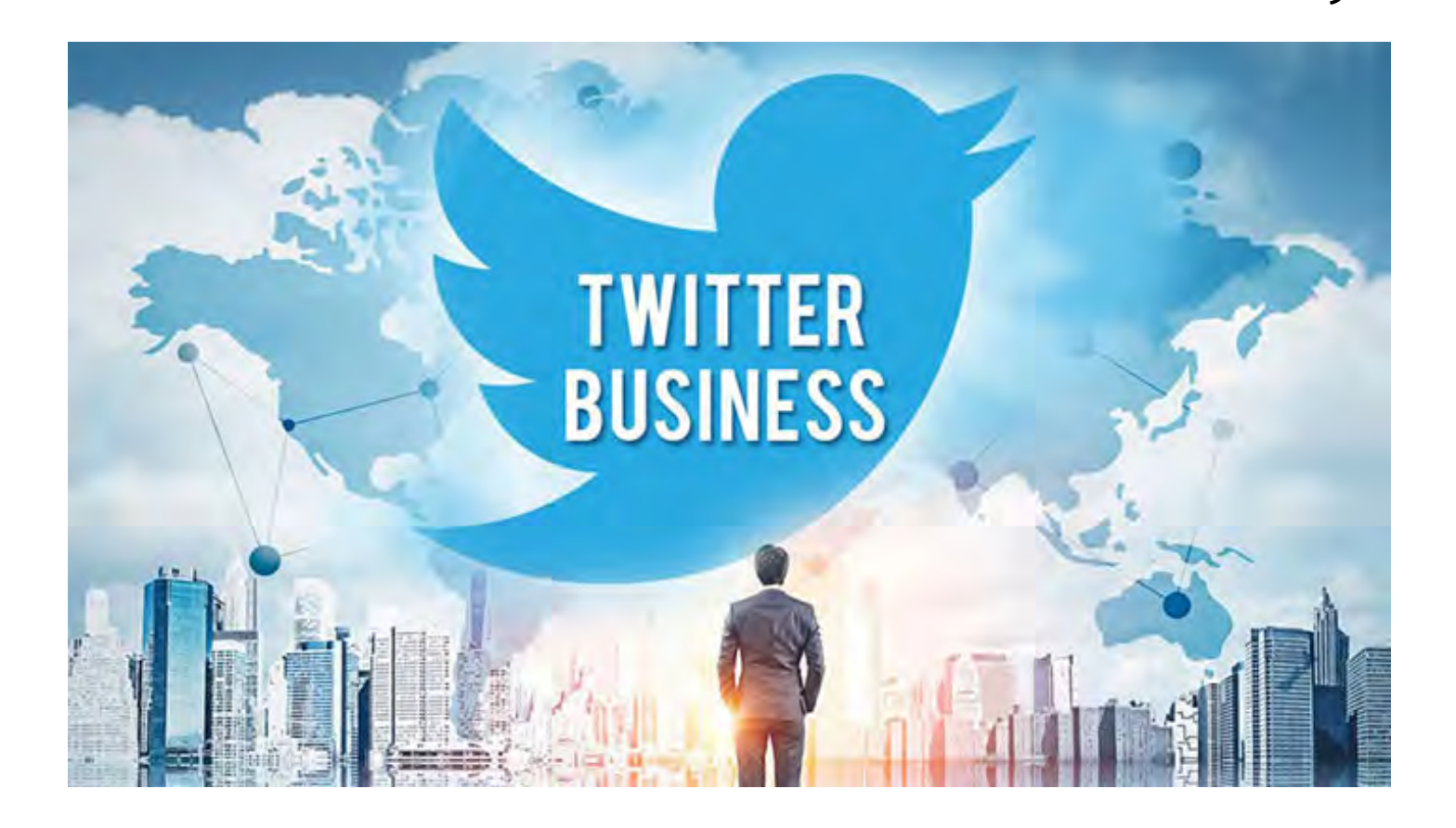

# **-2 اطالعات پروفایل خود را تکمیل کنید**

تکمیــل پروفایــل توییتــر بــرای کســبوکار شــما یــک ضــرورت محســوب میشــود. همــه اطالعــات و جزئیاتــی کــه در بخشهــای مختلــف پروفایــل وارد میکنیــد

بــه درک بهتــر مخاطــب از ماهیــت کســبوکار و تکمیــل داســتان برنــد شــما کمــک خواهــد کــرد.

در این راستا از تکمیل سه بخش مهم زیر در قسمت Profile Edit غافل نشوید:

• موقعیـت جغرافیایـی در بخـش Location: از ایـن طریـق، محل فعالیت کسـبوکار خـود را بـرای مخاطبـان مشـخص میکنیـد. بـا ارائـه جزئیـات بیشـتر در ایـن بخـش، عـاوه بـر آسـانتر شـدن ارتبـاط حضـوری، زمینـه ایجـاد اعتمـاد بیشـتری را فراهـم میآوریــد.

• آدرس وبســایت در بخــش Website: در ایــن قســمت میتوانیــد یــک آدرس اینترنتــی را بــا کاربــران بــه اشــتراک بگذاریــد. اگرچــه معمــولاً آدرس وبســایت در ایـن بخـش قـرار داده میشـود؛ امـا بهتـر اسـت کـه یـک صفحـه فـرود اختصاصـی بـرای توییتـر در وبسـایت خـود طراحـی کنیـد و آدرس آن را در ایـن قسـمت بگذارید

تــا بتوانیــد اطالعــات متناســبتری را در اختیــار کاربــران توییتــر قــرار بدهیــد. • قسـمت Bio: در ایـن بخـش بایـد در 160 کاراکتـر، خـود و کسـبوکارتان را معرفـی کنیـد. از بیـان اهـداف و آمـال خـود صـرف نظـر کـرده و روی منافـع و مزایـا تمرکـز کنیــد. بــه عــاوه، بــا افــزودن اندکــی شــخصیت انســانی بــه نوشــتههایی کــه در ایــن قســمت قــرار میدهیــد و فاصلــه گرفتــن از متنهــای کلیشــهای میتوانیــد بـه پروفایـل خـود زندگـی ببخشـید.

**-3 دنبال کردن کاربران دیگر را آغاز کنید** بــا فالــو )follow )یــا دنبــال کــردن یــک کاربــر توییتــر، مشــترک نوشــتهها یــا توییتهــای او میشــوید. دقــت داشــته باشــید کــه بــه خصــوص در ابتــدا الزم اســت کــه در انتخــاب افــرادی کــه دنبــال میکنیــد ریزبینتــر بــوده و ســختگیری بیشــتری بــه خــرج بدهیــد.

بـرای دنبـال کـردن یـک کاربـر توییتـر کافـی اسـت کـه پروفایـل وی را پیـدا کـرده و روی دکمـه Follow کلیـک کنیـد.

بـه خاطـر داشـته باشـید کـه توییتـر نیـز هماننـد اینسـتاگرام دربـاره تعـداد افـرادی کـه در کوتـاه مـدت دنبـال میکنیـد بسـیار حسـاس اسـت؛ بنابرایـن مراقـب باشـید و عجلــه نکنیــد تــا مبــادا بــه خاطــر رفتــاری کــه از دیــد توییتــر مشــکوک بــه نظــر میرســد، حســاب کاربــری کســبوکارتان در همــان هفتــه اول بــه حالــت تعلیــق در بیایـد و برنامـه شـما بـرای بازاریابـی در توییتـر تحـت تأثیـر قـرار بگیـرد. نکتـه: تجربـه توییتـری شـما تحـت تأثیـر افـرادی قـرار خواهـد داشـت کـه دنبـال میکنیــد و نــه افــرادی کــه شــما را دنبــال میکننــد؛ بنابرایــن بــرای داشــتن یــک تجربــه بهتــر از کار بــا توییتــر در انتخــاب افــرادی کــه دنبــال میکنیــد دقــت نظــر بیشــتری داشــته باشــید. بــه طــور کلــی بــرای بازاریابــی در توییتــر، گروههــای زیــر گزینههــای مناســبی بــرای دنبـال شـدن هسـتند:

- مشتریان؛
- شرکای تجاری، تأمین کنندهها، پیمانکاران و خرده فروشان؛
	- رقبا یا همکاران؛
	- سازمانهای بازرگانی یا تخصصی حوزه فعالیت شما؛
		- کسبوکارهای محلی؛
- کســبوکارهایی کــه توســط افــرادی کــه میشناســید اداره میشــوند )شــبکه حرفــهای شــما). معمـولاً بـا آغـاز دنبـال کـردن کاربـران مـورد نظرتـان خواهیـد دیـد کـه تعـدادی از افــرادی کــه نمیشناســید شــروع بــه دنبــال کــردن حســاب کاربــری شــما میکننــد. ایــن جــای نگرانــی نــدارد و فعــلاً بایــد روی افــرادی کــه دنبــال میکنیــد تمرکــز داشــته باشــید.

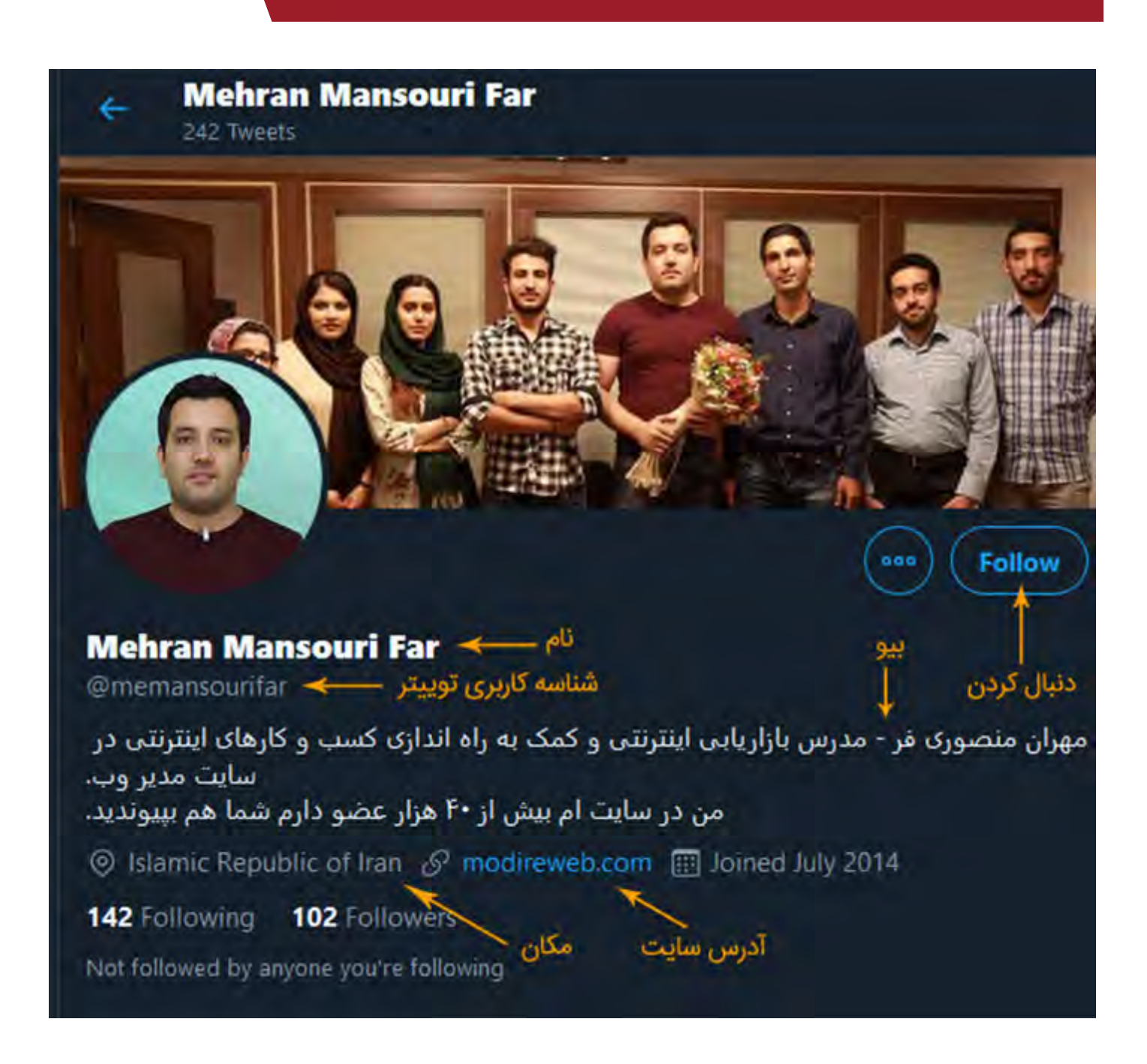

#### **-4 گفتگو را آغاز کنید**

گفتگــو در توییتــر بــا ســایر شــبکههای اجتماعــی تفــاوت دارد؛ از ایــن لحــاظ کــه همـه چیـز در آن مختصـر و مفیـد اسـت و بـه عنـوان یـک شـبکه اجتماعـی سـریع و پرتکاپــو جذابیــت فراوانــی بــرای کاربــران خــود دارد. پیـش از آغـاز گفتگـو و مشـارکت در بحثهـا ابتـدا کمـی صبـر کنیـد و نوشـتههای دیگـران را بخوانیـد تـا بـا فضـای حاکـم بـر توییتـر آشـنا شـوید. سـپس هـرگاه کـه احسـاس کردیـد حرفـی بـرای گفتـن داریـد وارد گفتگـو شـوید.

بـه منظـور شـروع گفتگـو بـرای بازاریابـی در توییتـر بایـد بـا 5 نـوع پسـتی کـه در ایــن شــبکه اجتماعــی گذاشــته میشــود آشــنایی داشــته باشــید:

• توییـت: پیامـی کـه بـه طـور معمـول و بـا اسـتفاده از دکمـه Tweet بـرای دنبـال کننــدگان خــود منتشــر میکنیــد.

• Reply یــا پیامــی کــه در پاســخ بــه یــک توییــت دیگــر ارســال میشــود. ایــن یــک پیــام عمومــی اســت کــه در آن شناســه کاربــری طــرف مقابــل ذکــر میشــود و در فهرسـت صفحـه خانگـی )قسـمت Home )دنبـال کننـدگان وی و شـما نیـز ظاهـر خواهــد شــد. بــه عــاوه، بــا هــر پاســخ، از طریــق قســمت mentions در بخــش Notifications نیــز بــه مخاطــب اطــاع رســانی میشــود.

• Mention یــا ذکــر شناســه کاربــری: هــر گاه کــه در یــک پیــام از یــک @ همــراه ِ بـا یـک شناسـه کاربـری دیگـر اسـتفاده کنیـد، آن فـرد را م ِ نشـن کردهایـد. تفـاوت منشـن بـا مـورد قبلـی در ایـن اسـت کـه در اینجـا بـه توییـت طـرف مقابـل پاسـخ نمی،دهیـــد.

• پیـام مسـتقیم )DM یـا Message Direct): پیامـی کـه بـه صـورت خصوصـی و از طریـق بخـش Messages بـرای یـک کاربـر دیگـر ارسـال میکنیـد. دقـت کنیـد کـه در تنظیمـات پیـش فـرض پروفایلهـای توییتـر، امـکان ارسـال پیـام بـرای افـرادی کـه دنبـال نکردهایـد وجـود نـدارد.

• ریتوییـت )Retweet یـا RT): پیامـی کـه یـک فـرد دیگـر توییـت کـرده و شـما آن را بــا دنبــال کننــدگان خــود بــه اشــتراک میگذاریــد.

#### **-5 هوشمندانهتر، حرفهایتر و حسابشدهتر بنویسید**

پــس از آشــنایی و تســلط بــر انــواع پنجگانــه پســتهای قابــل ارســال در توییتــر، نوبـت بـه آن میرسـد کـه بـه ایـن سـؤال مهـم پاسـخ بدهیـد کـه »بـرای بازاریابـی در توییتـر، دربـاره چـه چیـزی بایـد مطلـب بنویسـم؟«

پاسـخ بـه ایـن سـؤال بـرای هـر کسـبوکاری متفـاوت خواهـد بـود؛ امـا به طـور کلی بایـد بهتریـن تعـادل را بیـن آنچـه کـه مخاطـب هـدف بـه دنبـال آن اسـت و آنچـه کــه باعــث پیشــرفت کســبوکارتان میشــود ایجــاد کنیــد. بیشــتر کســبوکارها بــا تمرکـز بـر منافعـی کـه محصـوالت و خدماتشـان بـرای کاربـران بـه ارمغـان مـیآورد میتواننـد بـه ایـن نقطـه مطلـوب دسـت پیـدا کننـد. در ایـن راسـتا بایـد اطالعـات سـودمندی را در اختیـار مخاطبـان خـود قـرار داده و بـه سؤاالتشـان پاسـخ بدهیـد تـا از دیـد آنهـا بـه عنـوان یکـی از اعضـای ارزشـمند جامعـهای کـه دنبـال میکننـد قلمــداد شــوید. ایــن یکــی از مهمتریــن گامهــای ابتدایــی بــرای جــذب مشــتریان جدیــد محســوب میشــود.

نوشـتن یـک پیـام تیتـر ماننـد بـرای توییتـر محتـاج هنـر، مهـارت و تجربـه اسـت. بـرای خلـق چنیـن پیامـی، روشهـای مختلـف بیـان یـک مطلـب را امتحـان کنیـد و ببینیـد کـه کدامیـک بیشـترین میـزان تعامـل و واکنـش را دربـردارد. بـا توجـه بـه تعـداد محـدود کاراکترهایـی کـه در اختیـار داریـد، الزم اسـت کـه هـر کلمـهای بـرای رسـاندن پیـام شـما بـاری را بـر دوش داشـته باشـد.

بـه خاطـر داشـته باشـید کـه در بلندمـدت، کیفیـت آنچـه کـه بـه اشـتراک میگذاریـد (و نـه لزومـاً کمیـت آن) بـه رشـد تعـداد دنبـال کننـدگان شـما کمـک خواهـد کـرد. بــا رشــد تعــداد مخاطبانتــان الزم اســت کــه یــک برنامــه رســانهای بــرای بازاریابــی در توییتـر تدویــن کنیــد. برنامــه رســانهای شــما گفتگوهــای توییتریتــان را بـر روی موضوعاتــی متمرکــز میکنــد کــه بــه طــور خــاص بــرای جــذب مشــتریان بالقــوه طراحــی شــدهاند. بــه عــاوه، ایــن برنامــه بــا تعییــن زمانهایــی کــه احتمــال فعالیـت مخاطبـان هـدف شـما بیشـتر اسـت و تدویـن برنامـه زمانـی ارسـال توییت بـه رشـد تعامـل و افزایـش فعالیـت کاربـران کمـک خواهـد کـرد.

بیشـتر بدانیـد: [چگونـه بـا اسـتفاده از شـبکه هـای اجتماعـی سـایت خـود را سـئو](https://modireweb.com/How-to-SEO-using-our-social-networking-sites-SMO)  [کنیـم؟](https://modireweb.com/How-to-SEO-using-our-social-networking-sites-SMO)

# **-6 به وبسایت و وبالگ خود ترافیک روانه کنید**

توییتــر یــک ابــزار بســیار مناســب بــرای هدایــت ترافیــک بــه وبســایت و وبــاگ

سـایت محسـوب میشـود. بـه ایـن منظـور، بایـد توییـت خـود را حـول محـور یـک لینـک تنظیـم کنیـد و پیامـی بنویسـید کـه بتوانـد مـردم را بـه کلیـک بـرای دریافـت اطالعـات بیشـتر متقاعـد کنـد.

توجـه داشـته باشـید کـه همـه لینکهـا بـه طـور خـودکار بـا اسـتفاده از سـرویس co.t توییتــر کوتــاه میشــوند و فــارغ از تعــداد کاراکتــر هــر لینــک، 23 کاراکتــر را اشـغال خواهنـد کـرد؛ حتـی اگـر تعـداد کاراکتـر لینـک شـما از ایـن رقـم کمتـر باشـد.

# **-7 فعالیــت توییتــری خــود را بــه ســایر فعالیتهــای اینترنتیتــان پیونــد بزنیـد**

اکنـون کـه بازاریابـی در توییتـر را آغـاز کردهایـد، وقـت آن رسـیده کـه آن را بـه یکـی از مؤلفههــای حضــور کســبوکار خــود در اینترنــت تبدیــل کنیــد. بــه ایــن منظــور میتوانیــد از روشهــای زیــر کمــک بگیریــد:

• لینــک حســاب توییتــری خــود را در ســایت و وبالگتــان قــرار بدهیــد. در اغلــب سیســتمهای مدیریــت محتــوا امــکان اضافــه کــردن لینــک توییتــر بــه فهرســت شــبکههای اجتماعــی کــه در بــاال یــا پاییــن وبســایت یــا وبــاگ ظاهــر میشــود بـه آسـانی وجـود دارد. توجـه کنیـد کـه امـکان قـرار دادن دکمـه فالـو نیـز از طریـق ســایت پابلیــش توییتــر وجــود دارد.

• تایــم الیــن )Timeline )پیامهــای توییتــری خــود را بــه وبســایت و وبالگتــان

اضافـه کنیـد. یکـی دیگـر از مـواردی کـه بـا مراجعـه بـه زیردامنـه پابلیـش توییتـر میتوانیــد بــه ســایت خــود اضافــه کنیــد، تایــم الیــن یــا فهرســتی از پســتهایی اســت کــه در توییتــر بــه اشــتراک گذاشــتهاید. از ایــن طریــق میتوانیــد گفتگوهــا و تعامــلات خــود را مســتقیماً در معــرض دیــد بازدیدکننــدگان ســایت قــرار بدهیــد تــا عــاوه بــر دریافــت بازدیــد بیشــتر بتوانیــد آنهــا را بــه دنبــال کــردن و تعامــل بیشــتر ترغیــب کنیــد. بــه خاطــر داشــته باشــید کــه توییتهایــی کــه بــه اشــتراک میگذاریـد بایـد باعـث رشـد کسـبوکار و تقویـت بازاریابـی شـما در توییتـر شـود؛ بنابرایـن در انتخـاب آن دسـته از توییتهایـی کـه از ایـن طریـق در ویتریـن سـایت خــود قــرار میدهیــد ســختگیر باشــید؛

• بــه اشــتراک گــذاری محتــوای ســایت و وبــاگ خــود در توییتــر را بــرای کاربــران تسـهیل کنیـد. بـا درج لینـک بـه اشـتراک گـذاری از طریـق توییتـر در زیـر مطالـب ســایت؛ و همچنیــن بــا اســتفاده از ســایت پابلیــش و قــرار دادن متــن مــورد نظــر بـرای ارسـال مسـتقیم بـه توییتـر میتوانیـد احتمـال بـه اشـتراک گـذاری محتـوا در توییتـر توسـط مخاطبـان خـود را افزایـش بدهیـد.

یـک روش دیگـر بـرای بـه جریـان انداختـن تعامـل توییتـری از وبـاگ یا وبسـایت، embed کــردن یــا جاســازی یــک توییــت در میــان محتواســت. از ایــن طریــق میتوانیــد هــر توییتــی کــه میخواهیــد را انتخــاب کنیــد و آن را در مطلــب مــورد نظـر خـود قـرار بدهیـد. بـه ایـن منظـور، کافـی اسـت کـه از منـوی باالیـی توییـت مــورد نظــر، گزینــه Tweet Embed را انتخــاب کنیــد تــا کــد مربوطــه بــرای شــما تولیـد شـود.

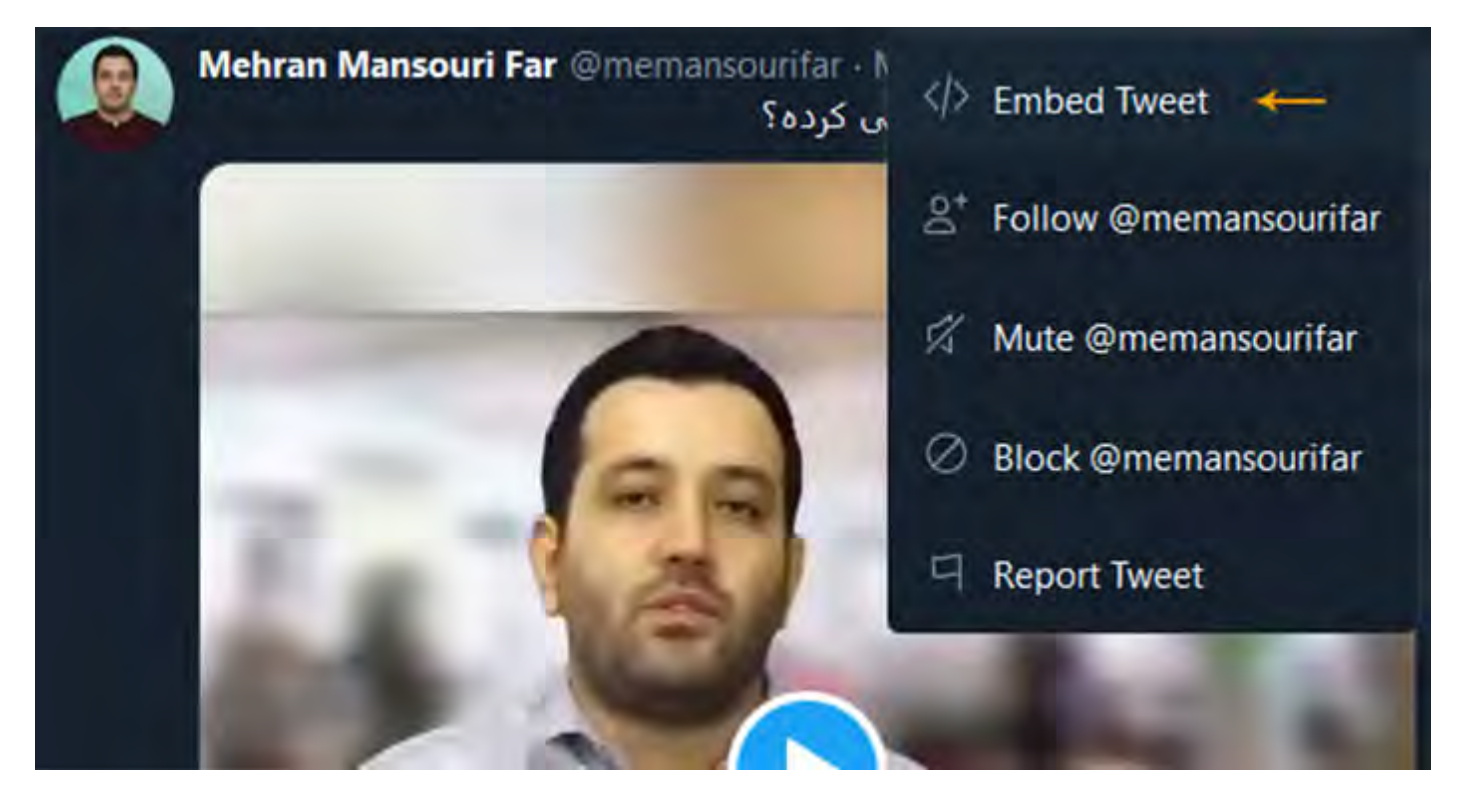

**-8 از قابلیتهای موبایلی توییتر استفاده کنید**

تقریبـاً بـا اسـتفاده از هـر موبایلـی میتوانیـد ارتبـاط خـود بـا مخاطبـان توییتریتان را همـواره حفـظ کنید:

• گوشــیهای هوشــمند )اندرویــد، iOS )و وبســایت موبایلــی توییتــر امــکان

اســتفاده از توییتــر و مبادلــه پیــام را فراهــم میکننــد؛

• گوشــیهای غیرهوشــمند بــا اســتفاده از پیامــک: فهرســت اپراتورهــا و کشــورهای پشـتیبانی شـده از طریـق ایـن لینـک قابـل مشـاهده اسـت.

توییتـر امـکان اطـاع رسـانی از طریـق ارسـال notification push بـه گوشـیهای

هوشــمند را نیــز فراهــم کــرده تــا بتوانیــد فــوراً در جریــان مــواردی ماننــد منشــن شناسـه، ریتوییـت یـا الیـک توییـت، دریافـت دنبـال کننـده جدیـد و دریافـت پیـام خصوصـی قـرار بگیریـد.

بــه خاطــر داشــته باشــید کــه پاســخ و واکنــش ســریع در توییتــر اهمیــت فراوانــی دارد و لـذا بـا اسـتفاده از ایـن قابلیـت همیشـه در جریـان آخریـن اتفاقـات حسـاب کاربـری توییتـری خـود قـرار خواهیـد داشـت.

# **-9 عکس و تصویر به اشتراک بگذارید**

تصویـر در مقایسـه بـا متـن بـرای مـردم جذابیـت بیشـتری دارد؛ بنابرایـن هـر جـا کــه امــکان دارد توییتهــای خــود را مصــور کنیــد. بــرای ایــن کار لزومــاً بــه یــک عــکاس یــا دوربیــن حرفــهای نیــاز نخواهیــد داشــت؛ بلکــه یــک گوشــی هوشــمند بـه همـراه نـرم افـزار یـا اپ ویرایـش تصویـر در اغلـب مـوارد کفایـت خواهـد کـرد. عــاوه بــر تصاویــر معمولــی، امــکان درج تصاویــر متحــرک GIF نیــز در توییتهــا وجـود دارد کـه در صـورت لـزوم میتوانیـد از اینگونـه تصاویـر نیـز اسـتفاده کنیـد؛ فقـط مراقـب باشـید کـه حجـم تصویـر زیـاد نشـود.

همــه تصاویــر و ویدئوهایــی کــه بــه توییتهــای خــود اضافــه میکنیــد در بخــش گالــری شــما قــرار میگیرنــد و شــش مــورد آخــر آنهــا در صفحــه پروفایلتــان نیــز ظاهــر خواهــد شــد. بــا دقــت نظــر در انتخــاب تصاویــری کــه توییــت میکنیــد میتوانیــد ایــن بخــش را بــه خصــوص بــرای بازدیدکننــدگان جدیــد بــه ویتریــن برندتــان تبدیــل کنیــد.

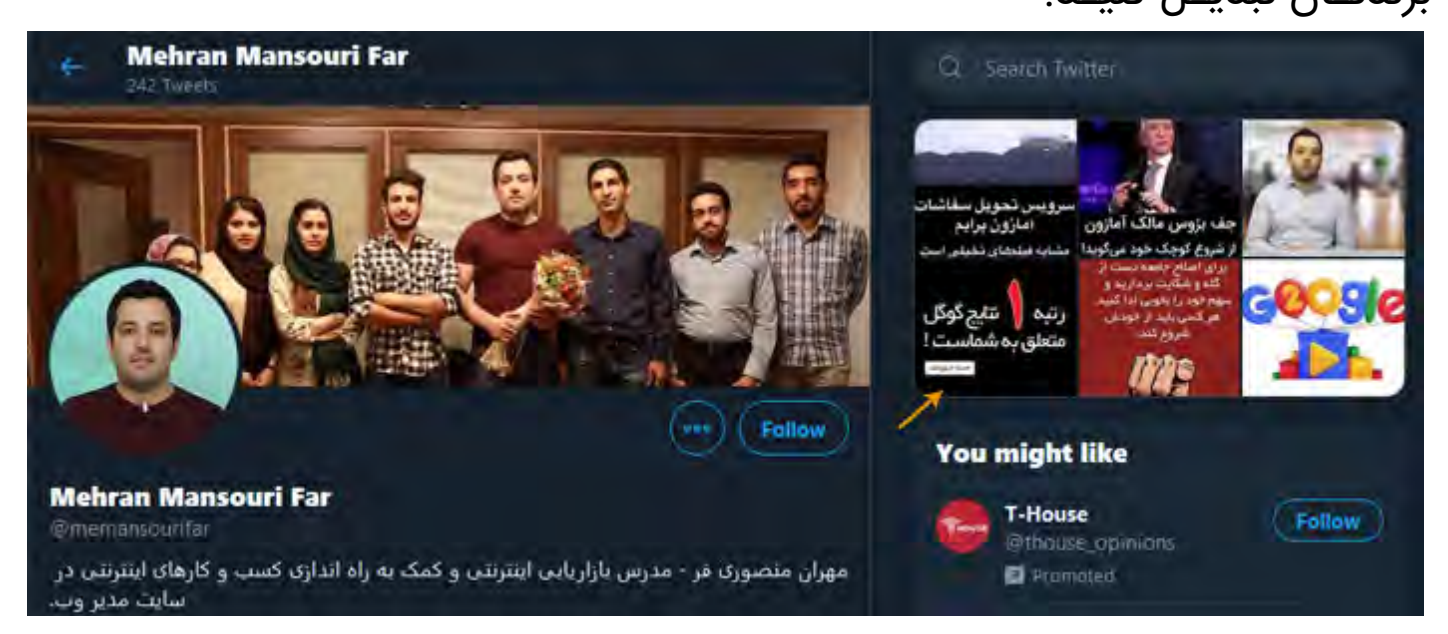

# **-10 ویدئو ارسال کنید**

امــروزه بــه لطــف همهگیرتــر شــدن اینترنــت پرســرعت، عالقــه مــردم بــه مشــاهده محتـوای ویدئویـی باکیفیـت افزایـش پیـدا کـرده و لـذا از همیـن عالقـه میتوانیـد بـرای روایـت داسـتان برنـد یـا اهـداف گوناگـون مرتبـط بـا بازاریابـی در توییتـر بهـره بـرداری کنیـد.

بـرای قـرار دادن ویدئـو در توییتـر میتوانیـد آن را مسـتقیماً از طریـق قسـمت آپلــود تصویـر در توییتـر بارگـذاری نماییـد یـا اینکـه ابتـدا ویدئـوی مـورد نظـر را در یـک سـرویس دهنـده ویدئویـی دیگـر ماننـد یوتیـوب آپلـود کنیـد و سـپس لینـک ویدئـو را در توییـت خـود قـرار بدهیـد. از ایـن طریـق امـکان پخـش مسـتقیم ویدئوهـا در توییتــر فراهــم میشــود. **-11 دنبال کنندگان خود را در گروههای مختلف سازماندهی کنید**

بـا افزایـش تعـداد افـرادی کـه دنبـال میکنیـد، حفـظ تمرکـز بـر اطالعاتـی کـه هـر روز و هـر لحظـه بـه سـوی شـما سـرازیر میشـود دشـوارتر خواهـد شـد. بـا اسـتفاده از قابلیـت لیسـت سـازی در توییتـر و گـروه بنـدی دنبـال کننـدگان خـود میتوانیـد بـه توییتهـا و اطالعـات دریافتـی خـود نظـم بدهیـد. بـه عنـوان نمونـه میتوانیـد دنبـال کننـدگان خـود را بـه گروههـای مشـتریان، مشـتریان بالقـوه، کسـبوکارهای محلــی یــا همــکار، ســازمانهای بازرگانــی یــا تخصصــی، افــراد الهــام بخــش و دوسـتان نزدیـک تقسـیم کنیـد.

بـا ایجـاد هـر لیسـت، توییتهـای اعضـای آن لیسـت در یـک تایـم الیـن مجـزا بـه نمایــش در میآیــد. بــه عــاوه، امــکان عمومــی )Public )یــا خصوصــی )Private ) کـردن لیسـتها نیـز وجـود دارد. هنگامـی کـه یـک لیسـت عمومـی ایجـاد میکنیـد، بـا حـذف و اضافـه کـردن اعضـا بـه آنهـا اطـاع رسـانی میشـود و هـر کسـی نیـز میتوانــد وارد لیســت شــما شــود. در لیســتهای خصوصــی، همــه چیــز خصوصــی اسـت و فقـط خودتـان میتوانیـد اعضـا را تغییـر بدهیـد.

بـرای ایجـاد لیسـت بایـد بـه منـوی جانبـی Lists در پروفایـل خـود مراجعـه کنیـد و بـرای مشـاهده لیسـت سـایر کاربـران یـا کسـبوکارهای رقیـب از منـوی کنـار دکمـه Follow، گزینـه Lists View را انتخـاب نماییـد. بـرای اضافـه یـا حـذف کاربـران از لیسـت میتوانیـد از گزینـه Add/remove from list در همـان منـو اسـتفاده کنیـد.

توجـه داشـته باشـید کـه حتـی کاربرانـی کـه دنبـال نمیکنیـد را نیـز میتوانیـد بـه لیسـتهای توییتـری خـود اضافـه نماییـد.

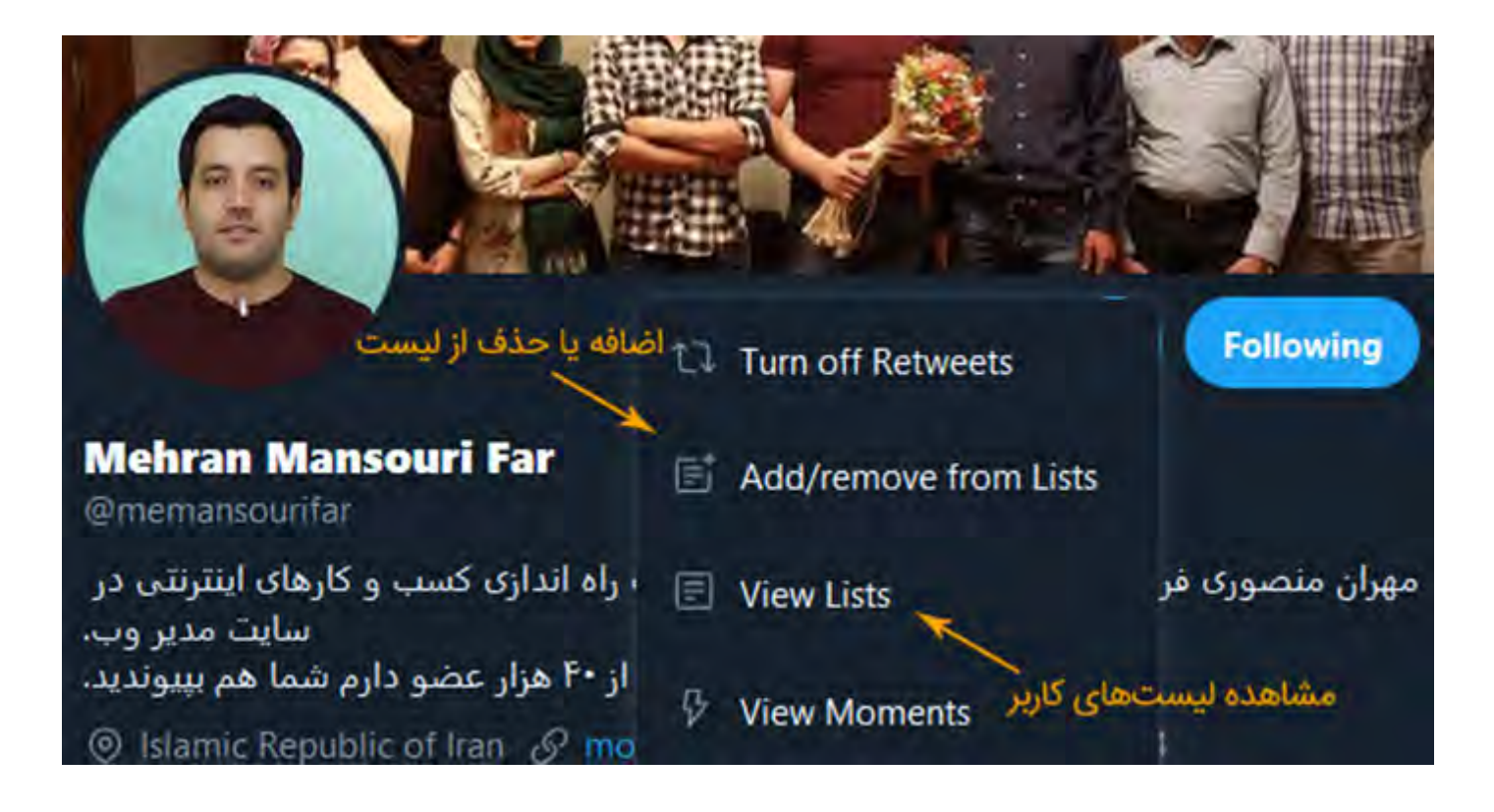

# **-12 با استفاده از هشتگ، جامعه مخاطبانتان را گسترش دهید**

تجربــه توییتــری اغلــب مــردم بــه همــان افــرادی کــه دنبــال میکننــد محــدود میشــود. بهتریــن روش بــرای خــروج از ایــن محدودیــت و پیــدا کــردن محتــوای متناسـب، اسـتفاده از هشـتگهای مـورد عالقـه اسـت. شـما نیـز بـه عنـوان کسـی کـه بـه دنبــال بازاریابــی در توییتـر اسـت بایـد در پسـتهای خـود از هشـتگهای متناسـب و محبـوب اسـتفاده کنیـد تـا در معـرض دیـد افـراد عالقمنـدی کـه شـما را دنبـال نکردهانـد قـرار بگیریـد. بـا کلیـک کاربـر بـر روی هشـتگ موردعالقـهاش، همـه

توییتهایــی کــه حــاوی آن هشــتگ هســتند پشــت ســر هــم ظاهــر میشــوند. اســتفاده از هشــتگـهای ترِنــد (Trend) شــده یــا محبــوب (مثــلاً بــه مناســبت کنفرانســی کــه در حــال برگــزاری اسـت) میتوانــد بــه رشــد کســبوکار شــما کمــک کنـد. بـرای پیـدا کـردن هشـتگهای مناسـب عـاوه بـر اینکـه بایـد همیشـه پیگیـر آخریــن اخبــار و رویدادهــای حــوزه فعالیــت خــود باشــید، میتوانیــد از پســتهای رقبــا نیــز کمــک بگیریــد. بــه عــاوه، میتوانیــد هشــتگهای مخصــوص برنــد خودتــان را نیــز ایجــاد نماییــد. بــرای اطالعــات بیشــتر در ایــن بــاره میتوانیــد بــه مطلبــی کــه پیشتــر دربــاره هشــتگ منتشــر کردهایــم مراجعــه کنیــد.

## **-13 عملکرد بازاریابی توییتری خود را ارزیابی کنید**

بـا پیـاده سـازی اسـتراتژی بازاریابـی در توییتـر و اجـرای نکاتـی کـه ذکر شـد کار شـما تمــام نمیشــود؛ بلکــه در حیــن اجــرای همــه ایــن فرآیندهــا و همچنیــن در انتهــا، بایـد عملکـرد همـه اقدامـات و کلیـت بازاریابـی توییتـری خـود را زیـر نظـر داشـته باشـید. بـه ایـن منظـور الزم اسـت کـه تمامـی شـاخصهایی کـه در اهـداف جزئـی اسـتراتژی خـود تعییـن کردهایـد و میـزان تحقـق آنهـا را بررسـی کنیـد و در صـورت عـدم بـازده مناسـب، جـرح و تعدیـلات ضـروری را اِعمـال نماییــد. بــرای ارزیابــی شــاخصهای مختلــف میتوانیــد از ابزارهــای کاربــردی زیــر کمــک

بگیریــد:

• [ابـزار آنالیتیکـس توییتـر](https://analytics.twitter.com/about): ایـن ابزار بـه رایـگان در اختیار همـه حسـابهای توییتری قـرار دارد و اطالعـات خوبـی را در رابطـه بـا تعامـل انجـام شـده بـا پسـتهای شـما نشــان میدهــد؛ • [TweetReach](https://tweetreach.com/): ایــن ابــزار نیــز اطالعاتــی از نحــوه عملکــرد توییتهــا، لینکهــا، کلیدواژههــا و هشــتگهای شــما و میــزان تعامــل بــا آنهــا را نشــان میدهــد.

• [Twitonomy](https://www.twitonomy.com/): ایـن ابـزار آمـار حسـاب کاربـری خودتـان یـا هـر حسـاب توییتـری دیگــر (مثــلاً توییتــر رقبــا) را نمایــش میدهــد.

### **سخن پایانی**

توییتـر بـه عنـوان یـک شـبکه اجتماعـی سـریع، پرتکاپـو و بـهروز، یکـی از بهتریـن گزینههـا بـرای اسـتفاده در بازاریابـی محسـوب میشـود. در عیـن حـال، بازاریابـی در توییتـر نیـز مشـابه بـا هـر روش دیگـری از بازاریابـی مسـتلزم برنامهریـزی، داشـتن اسـتراتژی و طـی مراحـل و توجـه بـه نـکات خاصـی اسـت کـه در ایـن مطلـب بـه مهمتریـن آنهـا اشـاره کردیـم. ترکیـب نـکات بـاال بـا خالقیـت و نـوآوری میتوانـد بـه آمیـزه موفقیـت آمیـزی تبدیـل شـود کـه باعـث افزایـش فـروش و رشـد روزافزون کسـبوکار شـما خواهـد شـد.